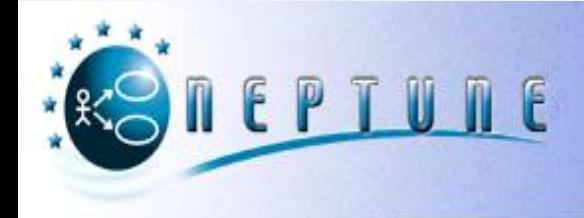

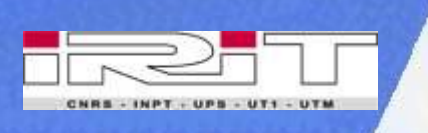

## **Qu'est-ce que l'IDM ?**

## **Thierry Millan**

**Vocabulaire et objectifs** 

**Intérêt pour les modèles scientifiques et mathématiques** 

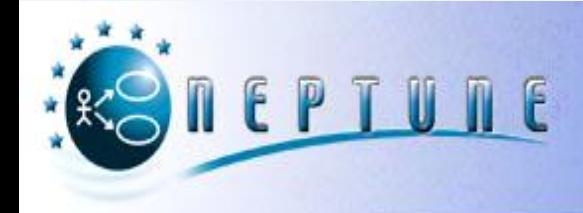

# **L'IDM : QU'EST-CE QUE C'EST ?**

**Principes fondateurs Motivations MDA**

## **Approche Ingénierie Dirigée par les Modèles (IDM/MDE)**

**Evolution**

*Programmation orientée objets*

*Programmation orientée composants*

*Programmation orientée modèles*

**Modèle = "Citoyen de première classe"** ь

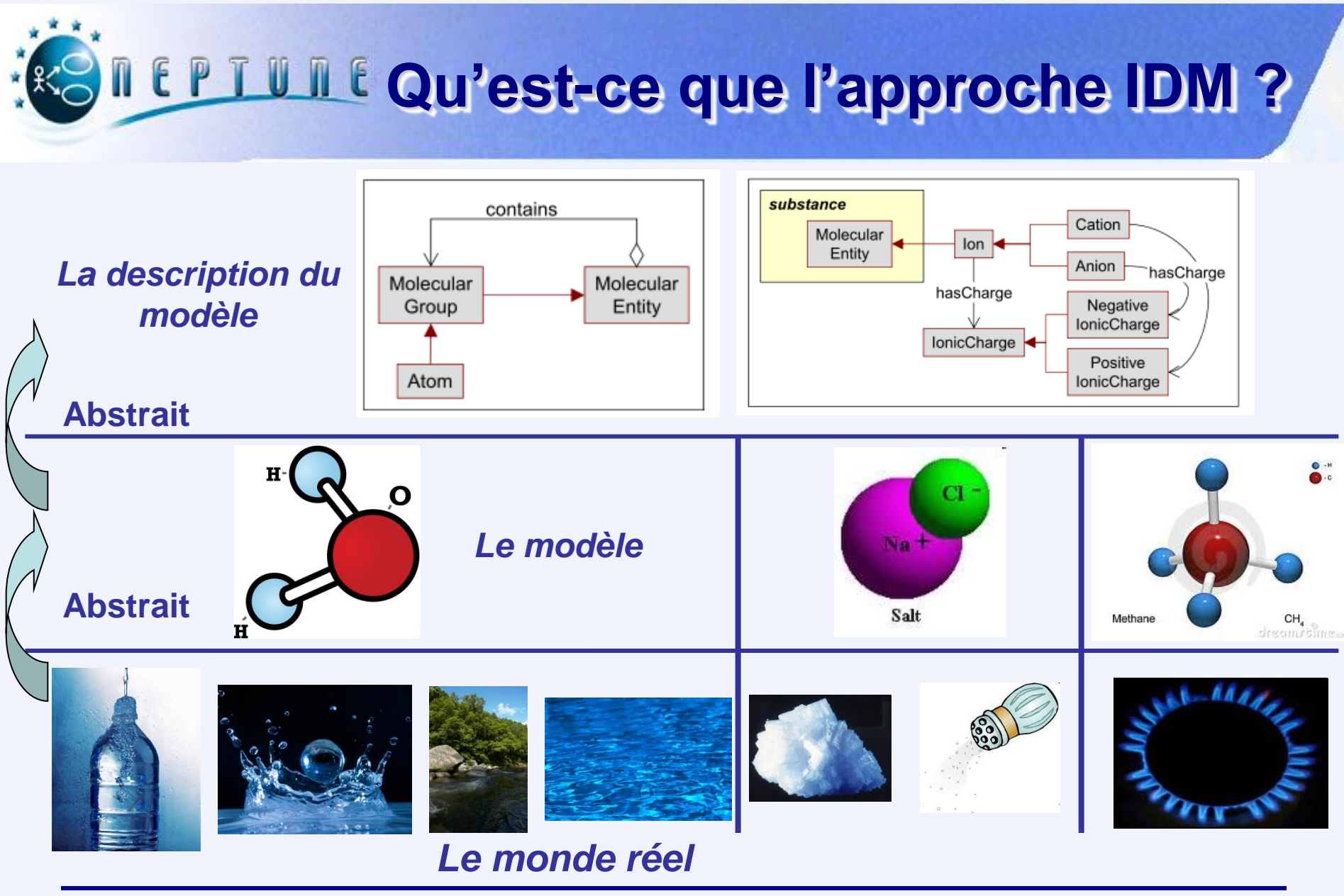

18 octobre 2013 Journée IDM et modèles scientifiques 4

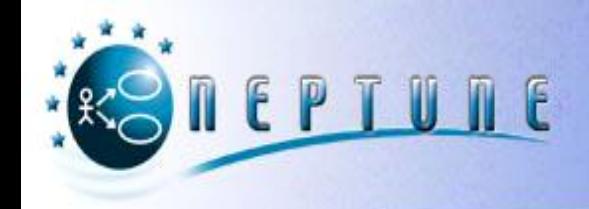

## **IDM : Motivation**

- **Evolution des technologies**
	- *EJB, Dot Net, Androïd, Eclipse,…*
- **Séparation métier/architecture**
	- *Séparer ce qui est pérenne de ce qui évolue vite*
- **Stabilité des algorithmes**
- **Capitalisation du savoir faire métier**
	- *Patrons de conception*
	- *Objet métier*

## **Il faut s'abstraire du code architecture**

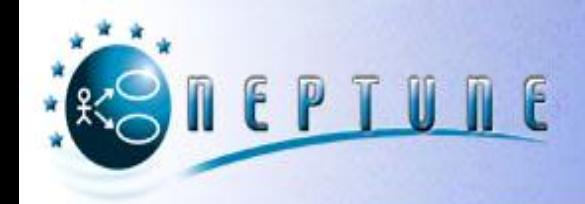

## **MDA : Fondements (1/2)**

### **Séparation des préoccupations**

- *Modèles indépendants de calculs (CIM)*
	- Besoins fonctionnels de l'application
- *Modèles indépendants des plates-formes (PIM)*
	- Modèles d'analyse et de conception de l'application
	- Modèles mathématiques
- *Modèles de description des plates-formes (PDM)*
	- Structure et fonctions techniques de la plate-forme d'exécution
		- Description d'une plate-forme androïd
		- ◆ Description d'un calculateur embarqué
- *Modèles spécifiques aux plates-formes (PSM)*
	- Modèle qui se rapproche le plus du code final de l'application

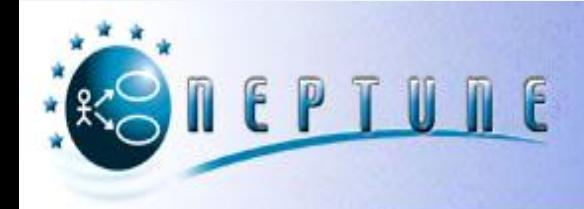

## **MDA : Fondements (2/2)**

#### **Transformations de modèles**

- *Des modèles PIM vers les modèles PSM*
- *Des modèles PSM vers le code*

#### **Vers des modèles productifs…**

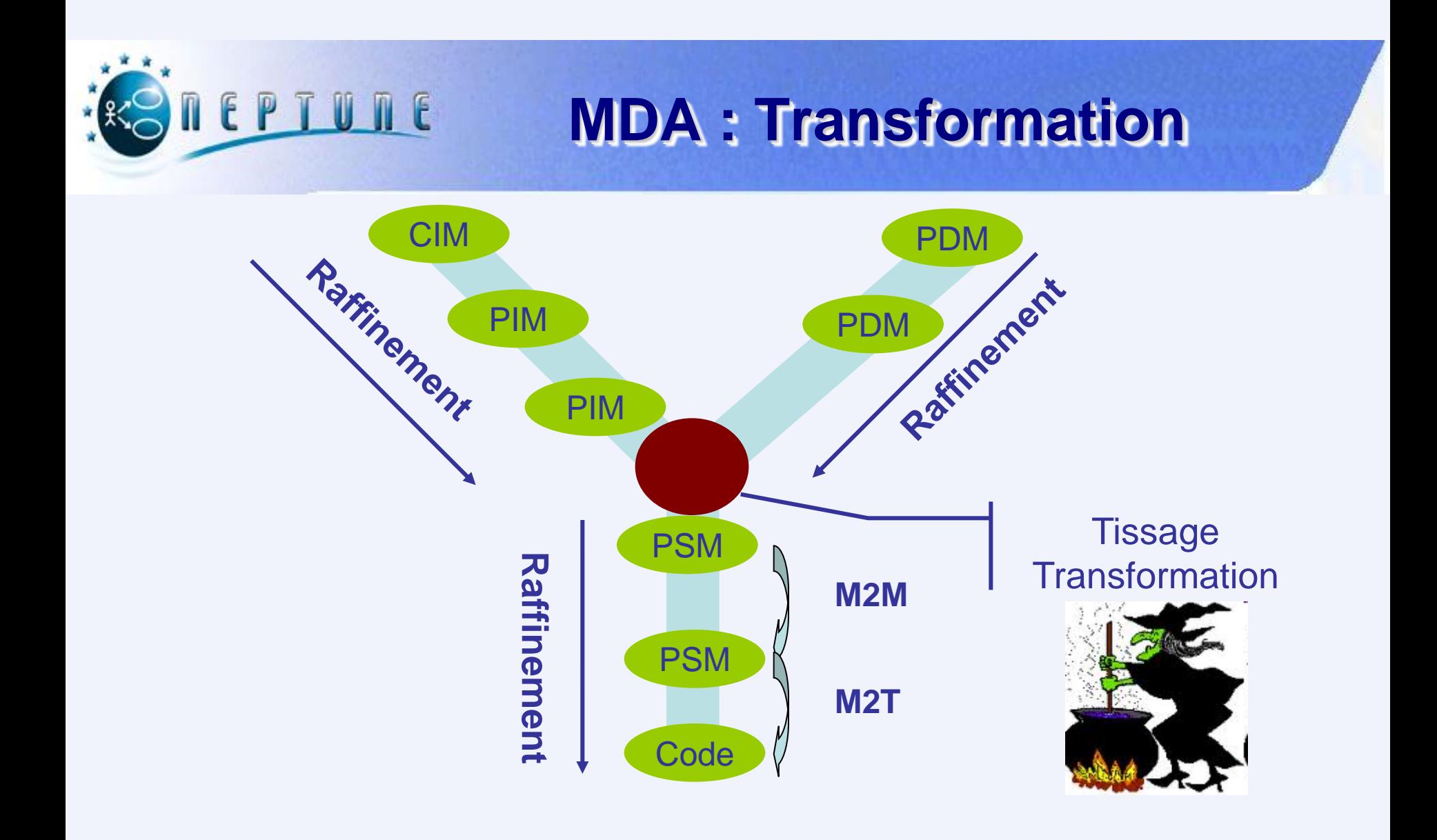

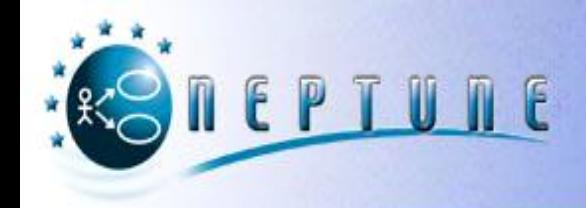

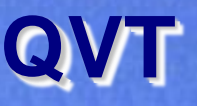

- **Standard de l'OMG**
- **Constituants**
	- *Requête*
		- Filtrer et sélectionner des éléments d'un modèle
	- *Vues*
		- Vue : modèle déduit d'un autre pour en révéler des aspects spécifiques
	- *Transformation*
		- QVT-Relation : langage déclaratif (Prolog)
		- QVT-Core : la sémantique des concepts déclaratifs (Pascal, C)
		- QVT-Operational : langage hybride
			- $\bullet$  **Structure déclarative à base de règles**
			- Utilisation d'expressions impératives

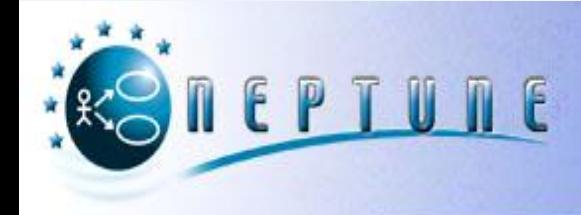

# **LES STANDARDS DE L'IDM**

- **UML**
- **DSL**
- **XMI**
- **MOF/Ecore**
- **OCL**

## EPTUNE **Référence à des standards**

### **Modéliser**

- *UML (Unified Modeling Language)*
- *DSL (Domain Specific Language)*

### **Métamodéliser**

- *MOF (Meta Object Facility de l'OMG)*
- *Ecore (Eclipse)*

### **Echanger les modèles et des métamodèles**

*XMI (XML MetaData Interchange)*

### **Naviguer et interroger les modèles et métamodèles**

*OCL (Object Constraint Language)*

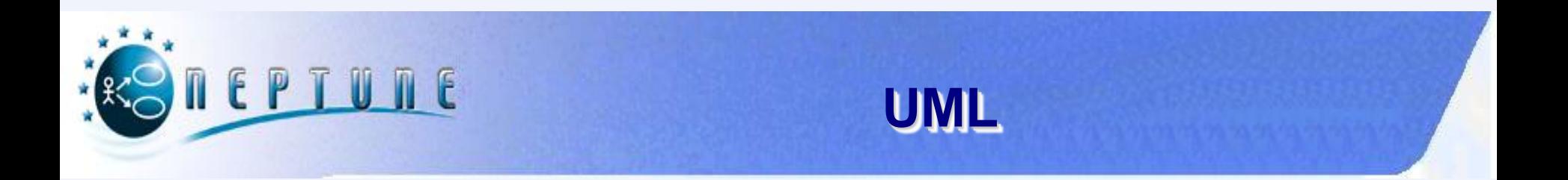

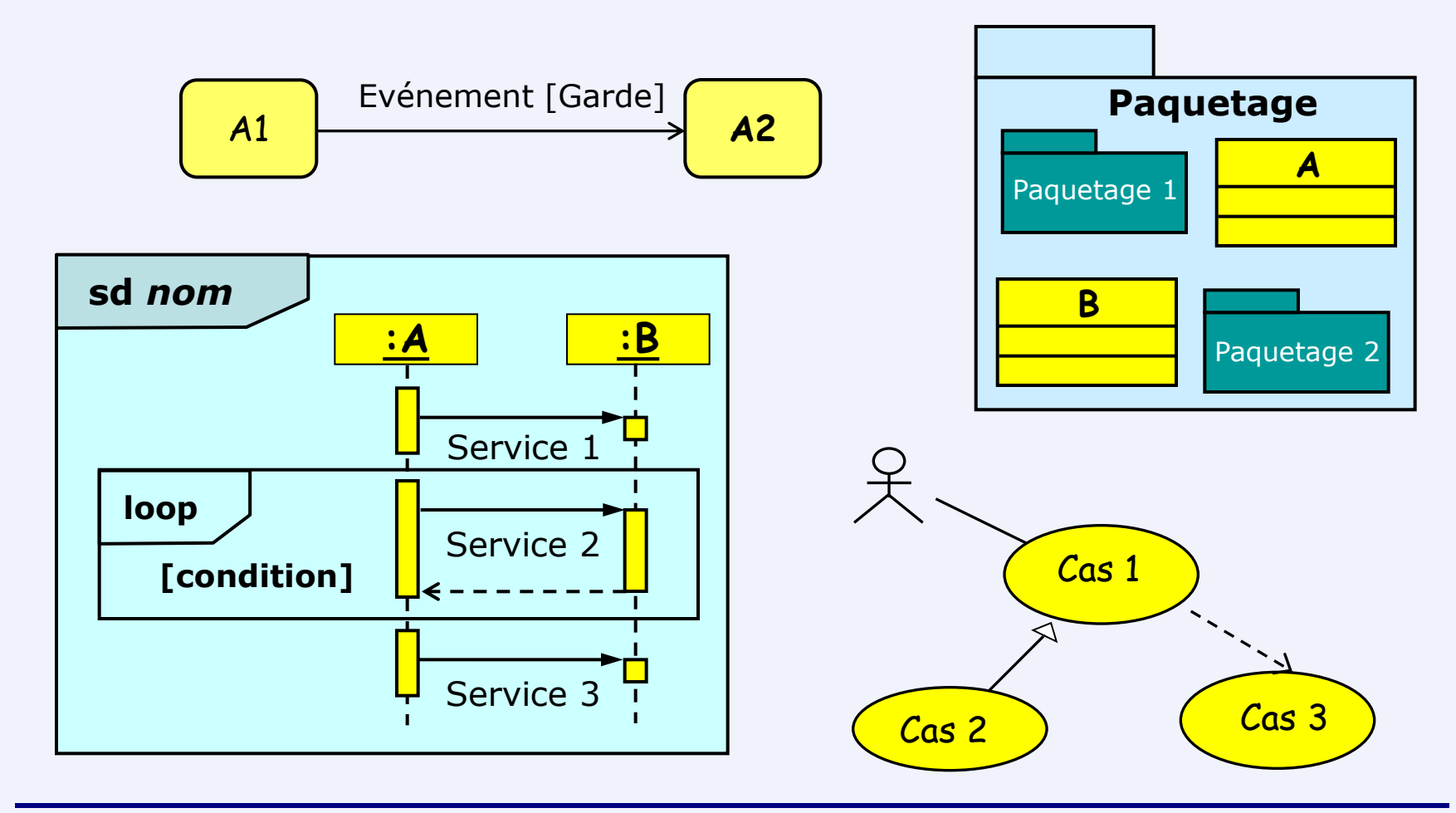

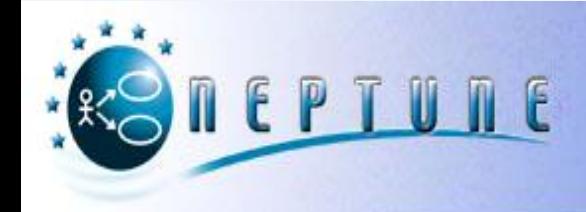

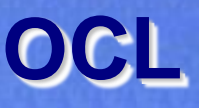

### **Langage déclaratif typé**

- *Valeurs, expressions*
- *Sans effet de bord*

### **Spécification formelle d'un modèle UML**

- *Pré-conditions et post-conditions de méthode*
- *Invariants de classe*

### **Sémantique d'UML**

- *Règles de bonne formation des modèles UML (WFR)*
- *Vérification statique de modèles UML*

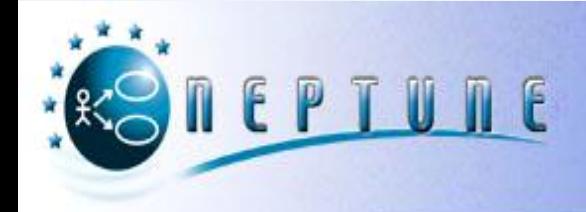

**OCL : Exemples**

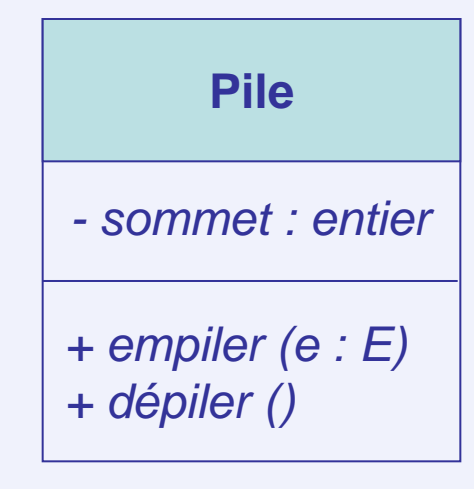

**context** Pile **inv** : **self**.sommet >= 0

**context** Pile::dépiler()

**pre** : **self**.sommet > 0

**post** : **self**.sommet = **self**.sommet**@pre** - 1

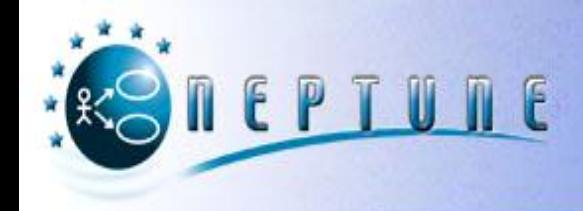

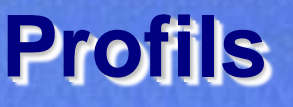

### **Mécanisme d'extension générique pour UML**

#### **Ajouter :**

- *Des concepts relatifs à un domaine particulier* **(stéréotype, extensions, …)**
- *Des contraintes sur les associations entre ces concepts (OCL)*
- *Des contraintes sur l'utilisation ou non de certains concepts selon le contexte* **(OCL)**

#### **Changer la représentation de ces concepts (stéréotype)**

#### **Fixer les points de variation sémantique (langage naturel)**

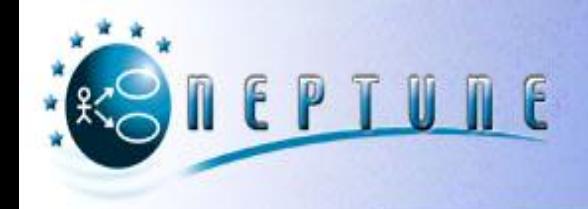

## **DSL**

- **Utilisation de tournures idiomatiques au niveau d'abstraction du domaine traité**
	- *Proche des experts car logique métier*
- **Documentation du code simplifiée**
- **Amélioration de la qualité, la productivité, la fiabilité, la maintenabilité, la portabilité et les possibilités de réutilisation**
- **Validation au niveau du domaine**

## Un domaine = un langage **beaucoup de langages**

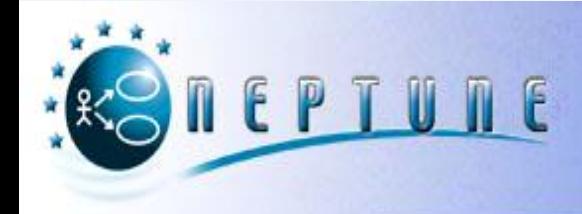

# **IDM ET INGÉNIERIE**

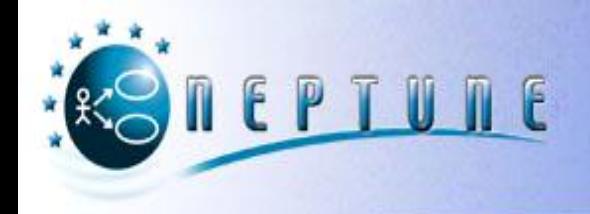

## **Qu'est ce que l'ingénierie des modèles ?**

#### **Démarche de développement qui conçoit l'intégralité du cycle de développement du logiciel comme un processus de production, de raffinement itératif et d'intégration de modèles**

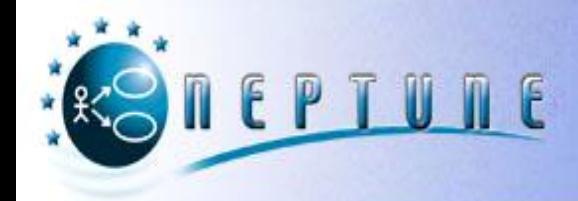

## **Démarche**

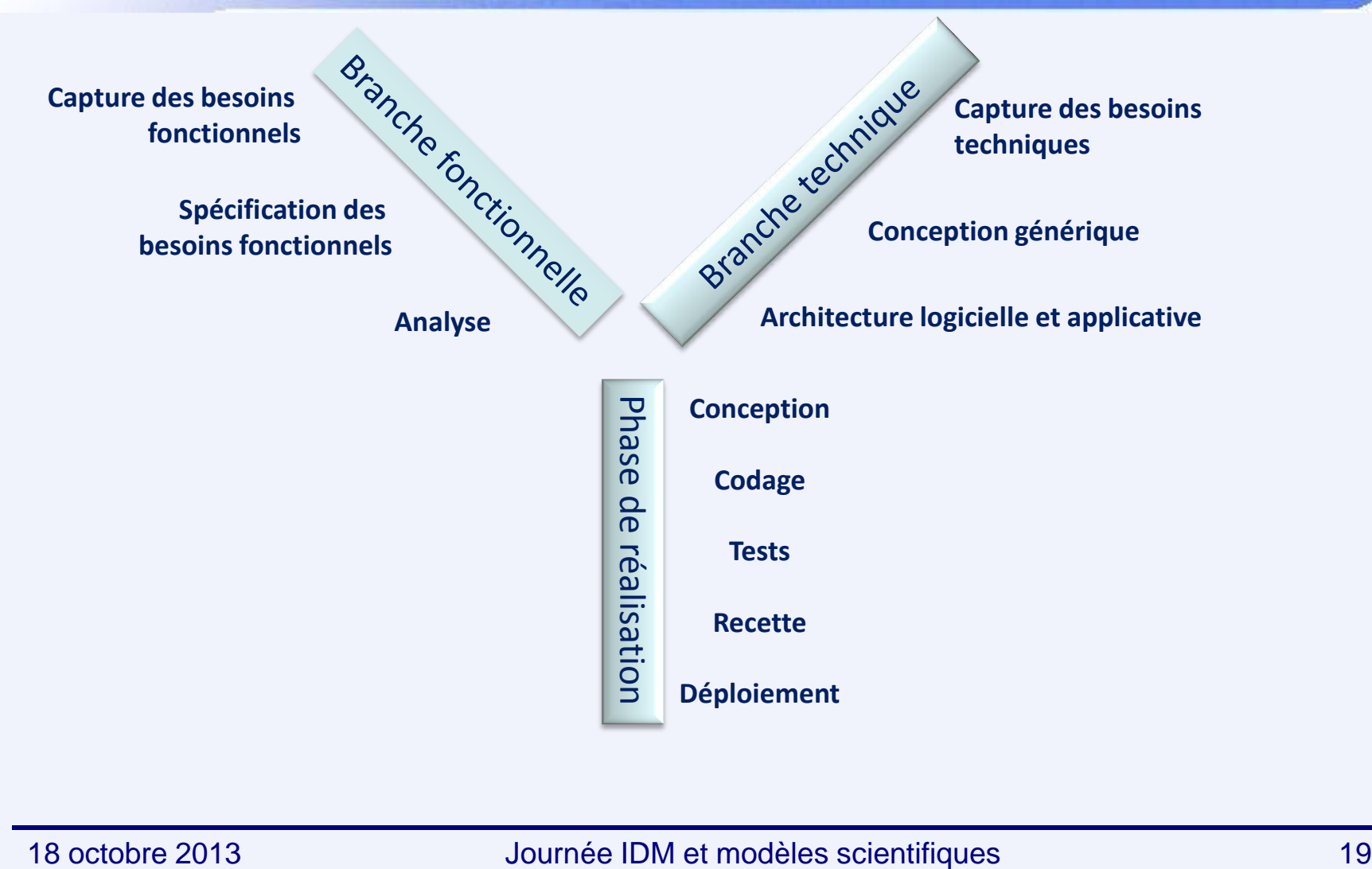

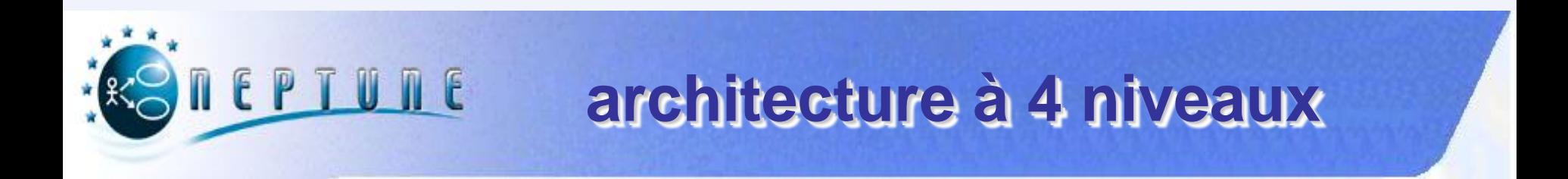

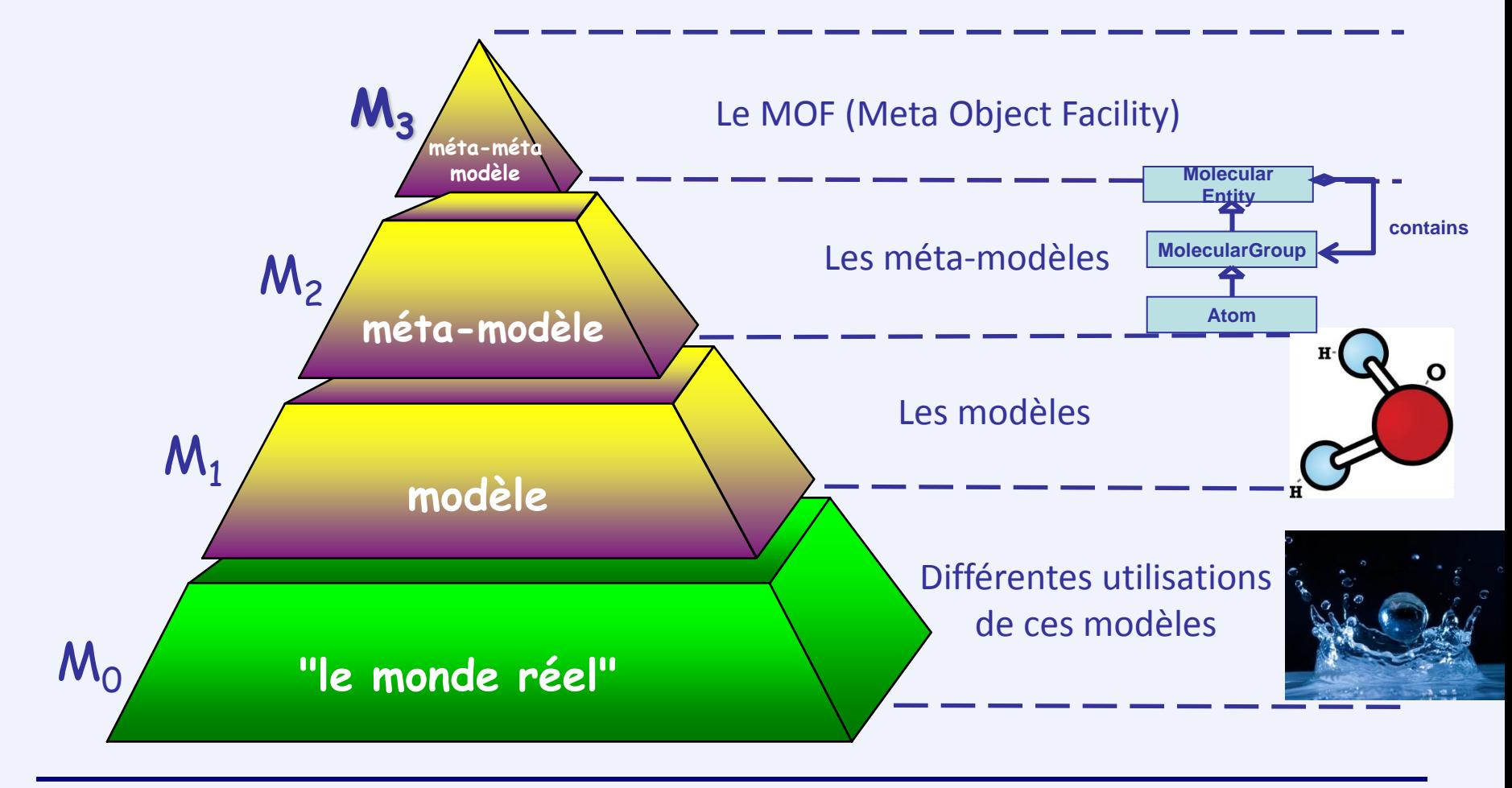

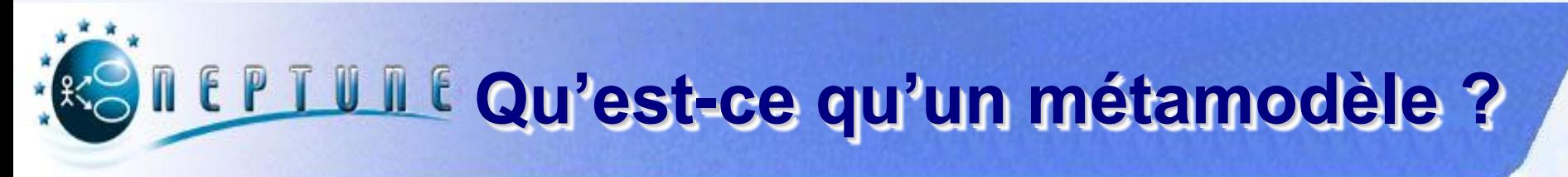

#### **Modèle qui définit un langage d'expression d'un modèle**

### **Syntaxe**

*Sous-ensemble d'un diagramme de classes UML*

### **Sémantique**

- *Axiomatique*
	- Syntaxe abstraite + OCL par exemple
- *Opérationnelle*
	- Langage d'action : Kermeta, EMF, USE
	- Langage de transformation : QVT, transformation de graphes
- *Dénotationnelle*
	- Transformation vers un autre espace de modélisation
		- ◆ Model checking

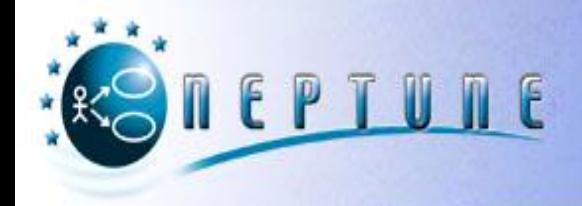

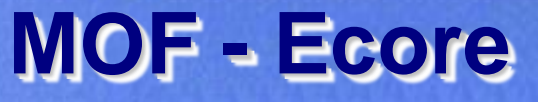

### **Métamétamodèle**

- *Modèle des concepts d'un métamodèle (d'un langage)*
- *Définition d'une syntaxe et d'une sémantique*

### **Concepts pour définir tout métamodèle**

- *Diagramme de classes pour la syntaxe abstraite*
- *Règles OCL pour la sémantique*

### **Vision OMG : noyau d'UML**

- *Métamodèle UML (première expérience) conforme au MOF*
- *Description d'un métamodèle par conformité au MOF*

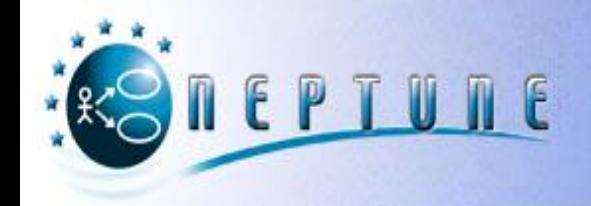

## **Approche formelle**

- **IDM utilisant des formalismes basés sur les mathématiques**
	- *Langage B, Z, …*
		- Utilisation de la logique et de prouveur

#### **Complexe à mettre en œuvre**

### **Ne permet pas de modéliser la totalité d'un modèle mais uniquement les parties critiques**

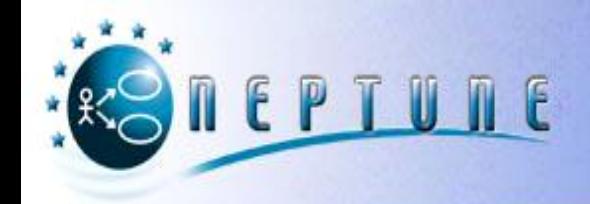

## **Approche semi-formelle**

**IDM basé sur les approches graphiques**

- *UML*
- *SysML*

### **Sémantique souvent incomplètement définie Utilisation de formalisme comme OCL**

#### **Utilisation massive du langage naturel pour décrire les modèles**

#### **Besoin de vérification et de simulation pour les valider**

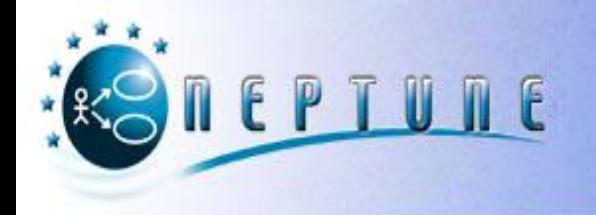

## **Transformer, vérifier et projeter**

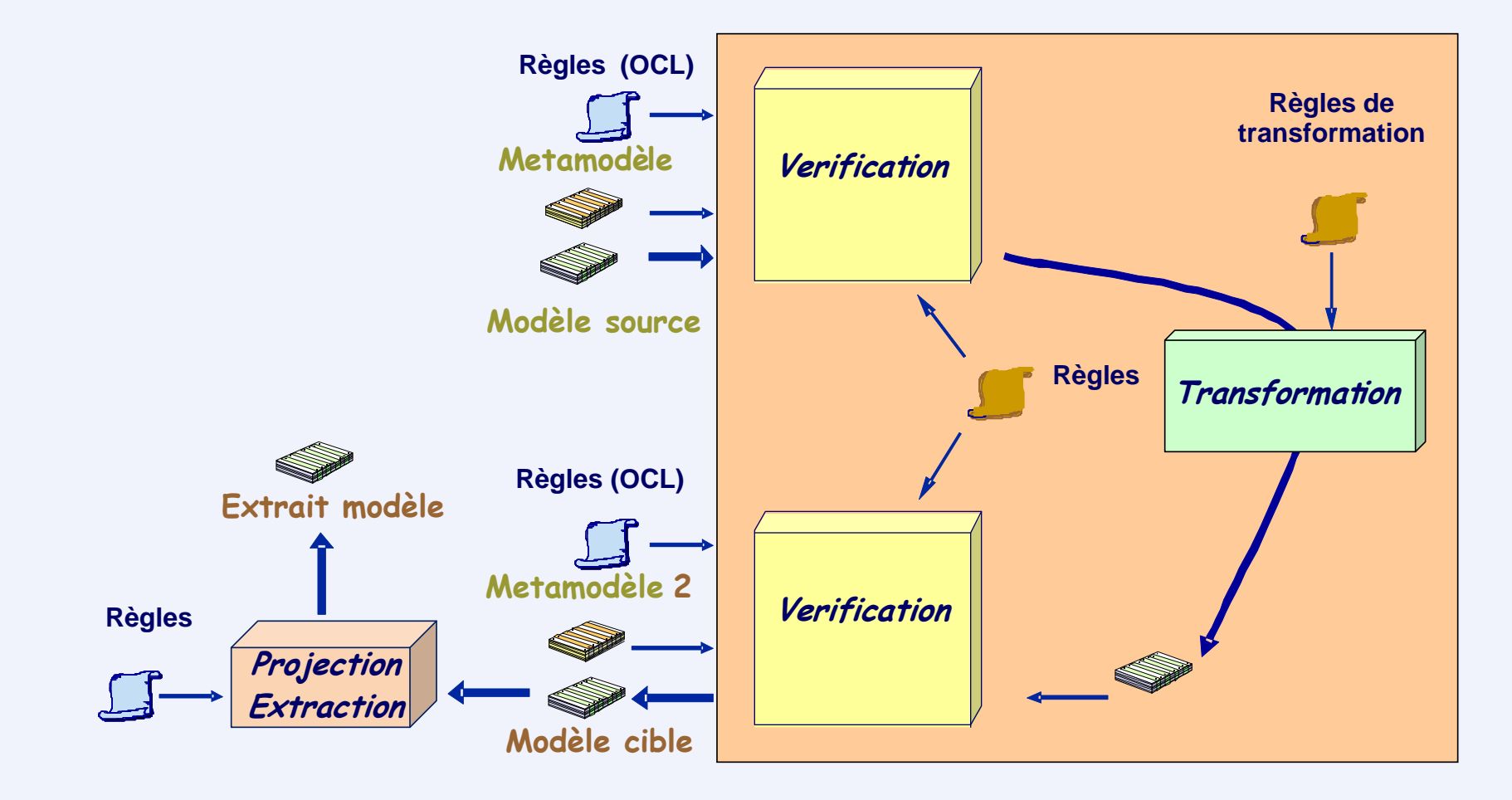

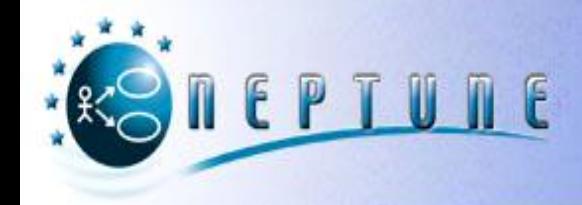

## **Simuler**

#### **Reproduction artificielle de ce que pourrait être le programme exécutable**

### **Sémantique opérationnelle/dénotationnelle**

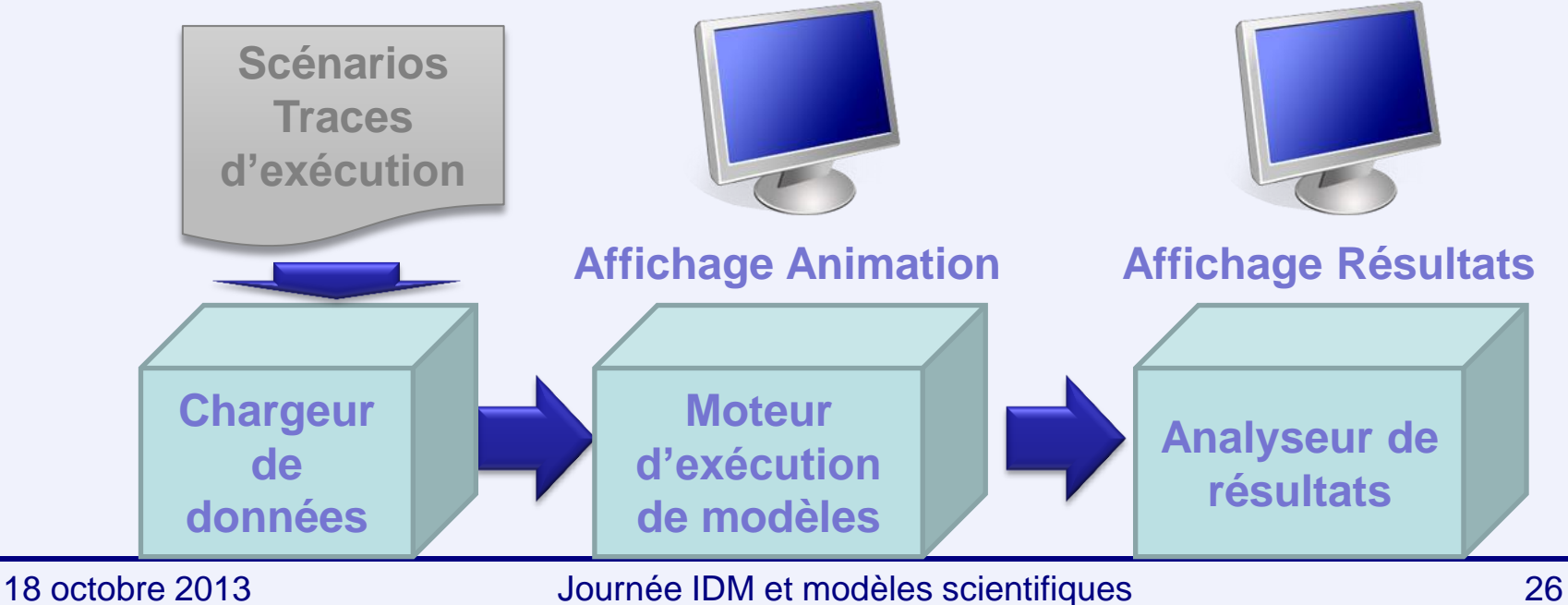

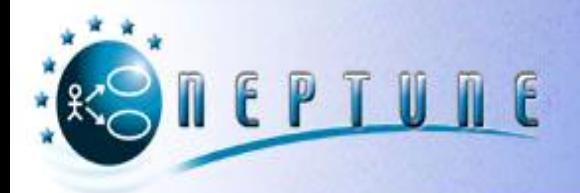

## **Quelques Outils IDM**

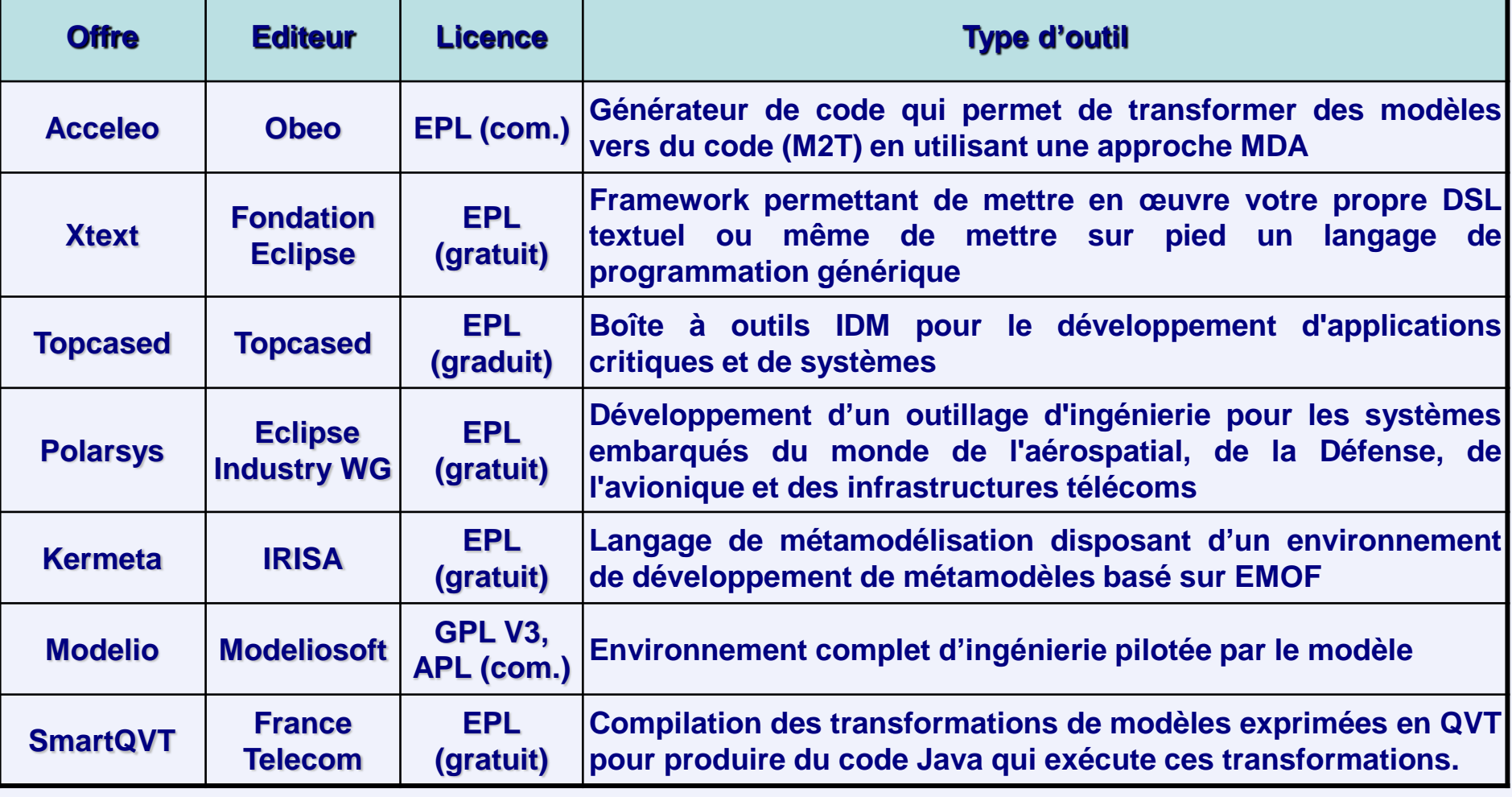

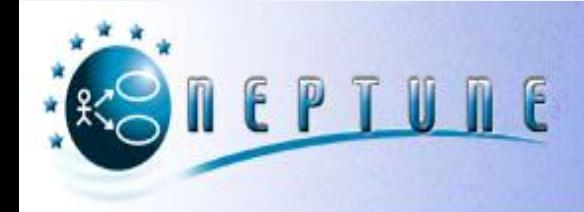

# **L'IDM EN EXEMPLE**

**Projet iFest Transformation SysML – Modelica Transformation SysML – MATLAB/Simulink**

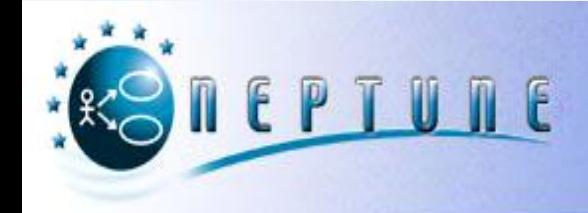

## **iFest**

### **Objectif global :**

*fournir un environnement intégré de développement de systèmes embarqués logiciel et matériel basé sur l'utilisation des modèles pour le processus, l'application et le modèle d'exécution support*

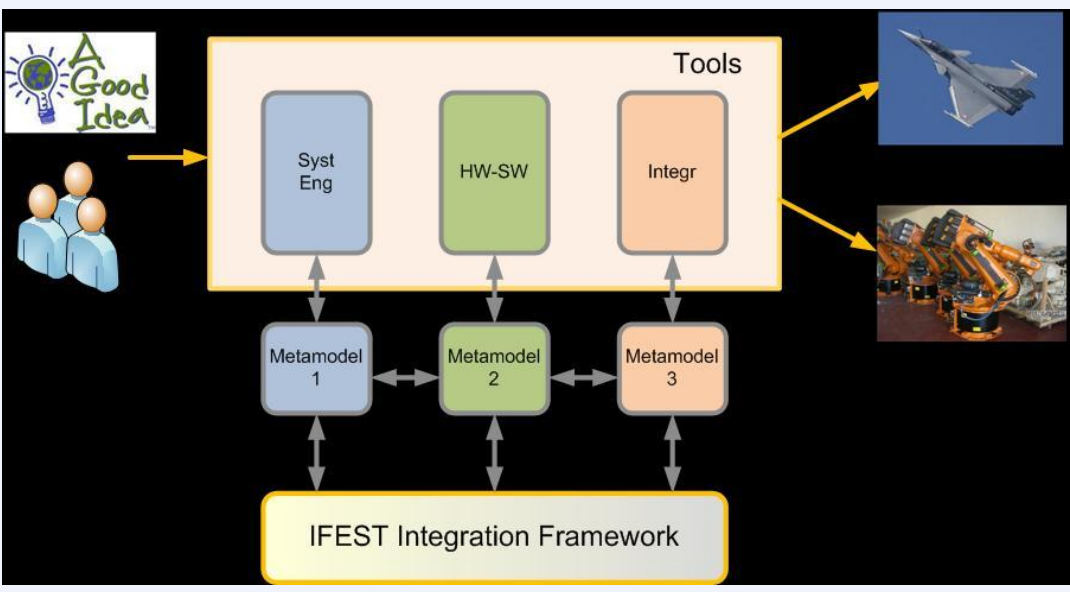

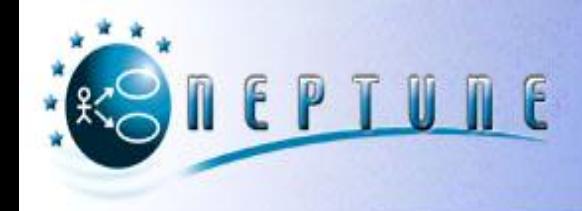

## **Transformation SysML modelica**

### **Standard de l'OMG :** *formal/2012-11-09*

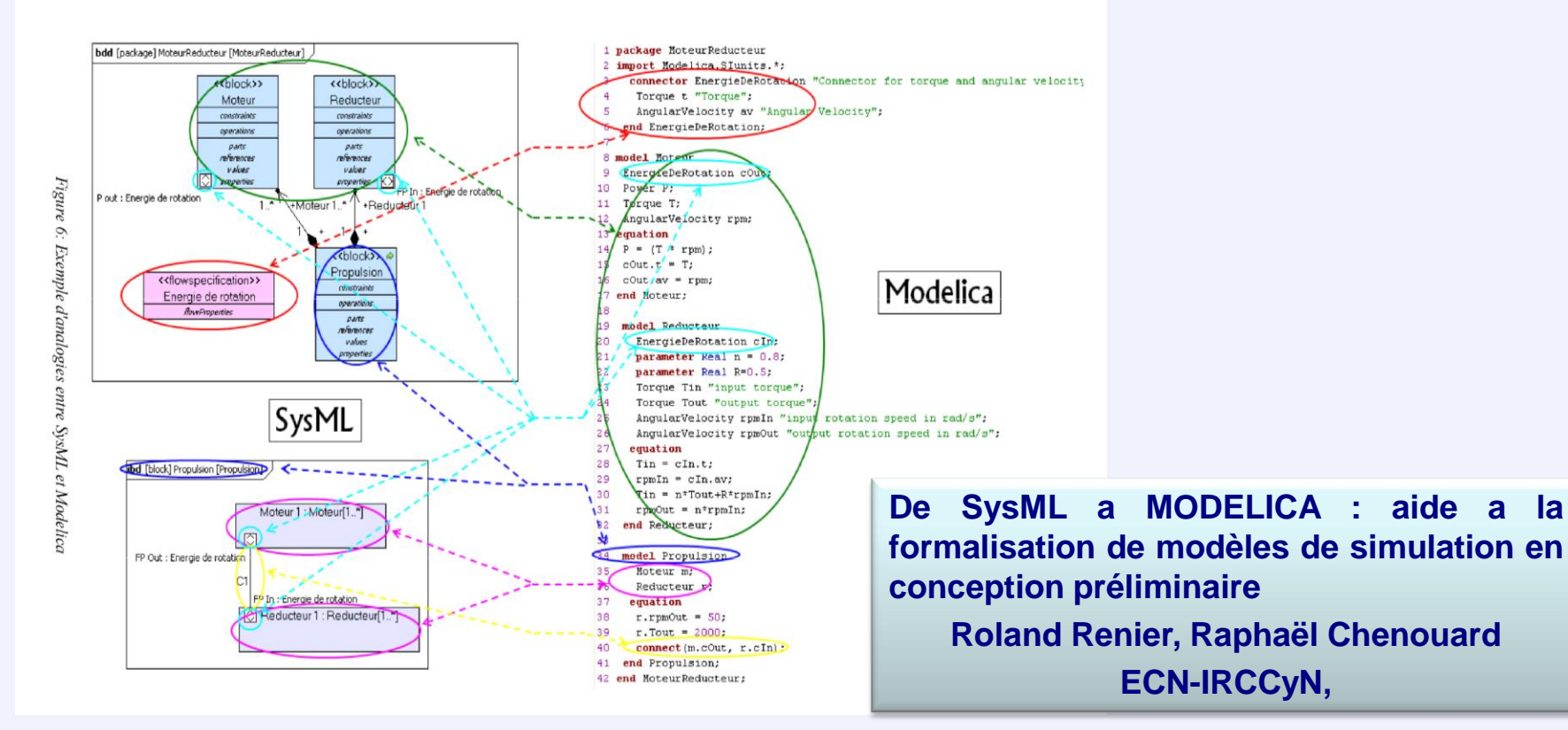

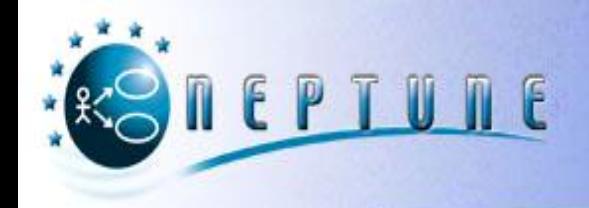

## **Transformation SysML MATLAB/Simulink**

**Functional validation with a practical SysML / Simulink transformation**

*Ray Snyder, David Bocktaels, et Xavier Feigenbaum - B2i Automotive (présentation disponible sur le site NEPTUNE)*

### **From UML/SysML to Matlab/Simulink: Current State and Future Perspectives**

*Yves Vanderperren, Wim Dehaene - Dept. of EE, Katholieke*  **A** *Universiteit Leuven*

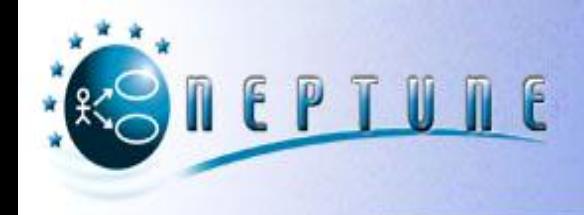

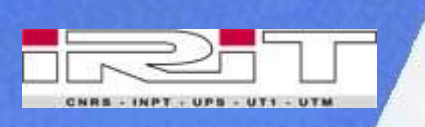

## **Merci de votre attention**

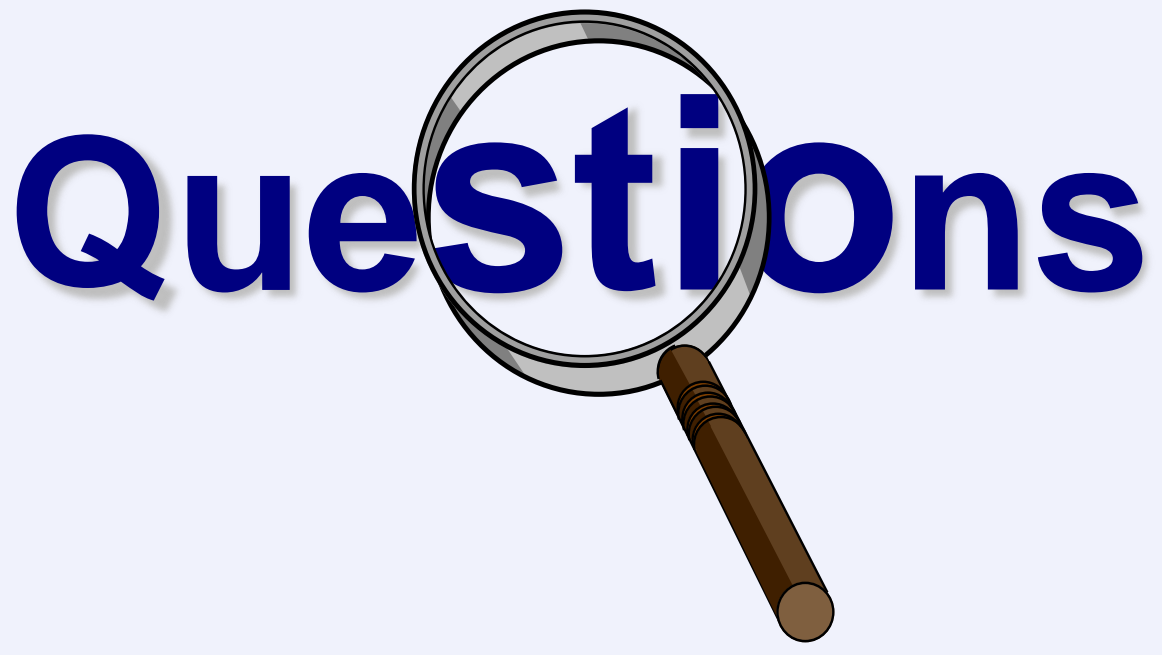